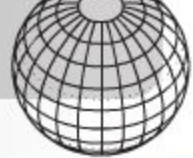

## ANDRIJA MOHOROVIČIĆ 23. 1. 1857. - 18, 12, 1936. - povodom 150-godišnjice rođenja

**KRONIKA** 

GEOGRAPSKI HORIZONY - BROJ 1 2008

Mohorovičić je rođen 23. siječnja 1857. godine u Voloskom pokraj Opatije. Osnovnu školu pohađao je u mjestu rođenja, a gimnaziju je završio u Rijeci 1875. g. Studirao je i diplomirao fiziku i matematiku na filozofskom fakultetu tadašnjeg njemačkog sveučilišta u Pragu. Prvo zaposlenje bilo mu je za namjenskog učitelja na gimnaziji u Zagrebu. Prelaskom u Bakar od 1. 11. 1882. godine na Nautičku školu uz fiziku i matematiku predavao je i meteorologiju. Nova znanstvena disciplina ga je jako zaokupila. Pri školi je već 1887. g. osnovao meteorološku postaju. Sam je izgradio nefoskop, uređaj za određivanje brzine i smjera gibanja oblaka. Nakon toga vraća se u Zagreb. Godine 1892. postao je upravitelj Meteorološkog opservatorija na Griču broj 3. Doktorsku tezu iz meteorologije obranio je 1893. g. na Mudroslovnom fakultetu u Zagrebu. To je

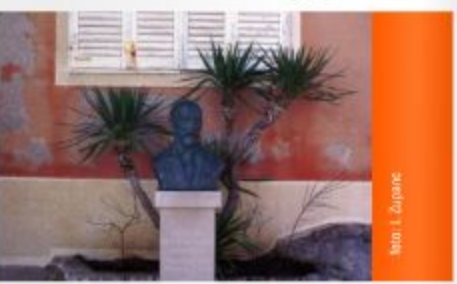

SI. 2. Godine 2007. podignuta je bista akademiku Andriji Mohorovičiću pokraj rodne kuće u Voloskom

bila prva disertacija iz geofizike na hrvatskom sveučilištu. Godinu dana kasnije, 1894., habilitirao je i dobio zvanje privatnog docenta također na Mudroslownom falkultetu. Ta je godina bila posebice važna, jer od tada su započela predavanja iz meteorologije kao sveučilišnog predmeta.

Mohorovičić se i dalje bavio vrlo intenzivno sa znanstvením i stručním radom o čemu svjedoče

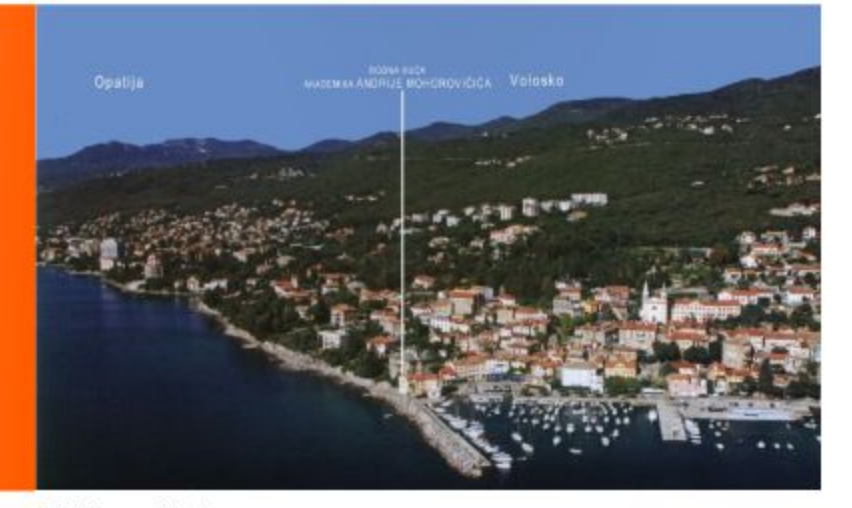

SI. 1. Panorama Voloskog

slijedeća unapredenja. Prvo u sveučilišnog profesora i priznanja za dopisnog (1893. g.), a zatim (1898. g.) redovitog člana Jugoslavenske, danas Hrvatske (HAZU) akademije znanosti i umjetnosti u Zagrebu. Štoviše bila mu je povjerena i dužnost tajnika u Matematičko-prirodoslovnom razredu za razdoblje od 1918. do 1922. godine. Uspostavio je široku mrežu opažanja na više od 500 meteo postaja diljem Hrvatske i opremio ustanovu s novim instrumentima. Meteorološki opservatorij odvojio je organizacijski od Realke 1911. g. i nadjenuo mu ime Kraljevski institut za Meteorologiju i Geodinamiku. Godine 1921. taj institut dobio je naziv Geofizički zavod u Zagrebu. U okviru Geofizičkog zavoda se više bavio seizmologijom, ponajprije određivanjem točnog vremena. Godine 1892. u ožujku Mohorovičić je na osnovi astronomskih motrenja izračunavao točno vrijeme. Podne u Zagrebu označavalo se pucanjem topa iz Griča broj 3 već od 1. 1. 1877. godine. Od 21. siječnja 1913. godine točno vrijeme dobivalo se na temelju emitiranja vremenskog radio signala iz Pariza. Poslije osnivanja Radio-stanice Zagreb 1926. godine započelo je određivanje točnog vremena odašiljanjem zvučnog signala iz Geofizičkog zavoda. Svaki puni sat najavljuju dva kratka i jedan dulji radio-signal. Hrvatski radio je na taj način jedinstven i prepoznatljiv u čitavom sviietu.

Seizmološka služba predvođena Mohorovičićem pratila je sve pojave podrhtavanja, gibanja terena osobito poslije razornog zagrebačkog potresa od 8, studenog 1880, godine. Dobavom i postavljanjem suvremenijih i pouzdanijih uredaja za istraživanje potresa u razdoblju 1908. i 1909. godine Geofizički zavod je postao jedan od vodećih seizmoloških instituta u Europi. Prelomna je bila 1909. godina, točnije snažan potres od 8. listopada 1909. godine s epicentrom u dolini Kupe, 39 km jugoistočno od Zagreba. Taj datum je ušao u povijest istraživanja Zemljine unutrašnjosti. Istraživajući širenje potresnih valova ustanovio je da se brzina valova povećava s dubinom. Na određenoj dubini mijenja se brzina valova i to skokovito zbog promjene gustoće slojeva. Ta međa u čast dr. Andriji Mohorovičiću nazvana je plohom diskontinuiteta. Ploha diskonti-

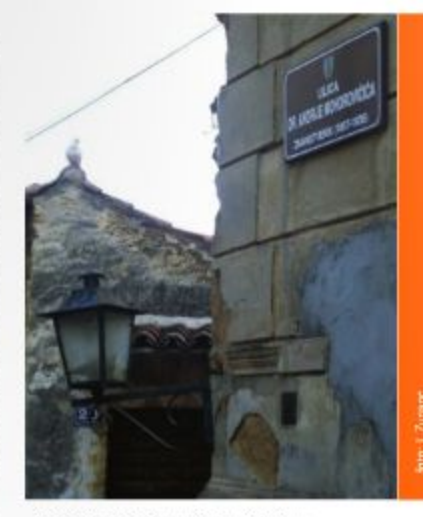

SI. 3. Ulica A. Mohorovičića u Voloskom

nuiteta odjeljuje Zemljinu koru od Zemljinog plašta. Dubina Zemljine kore je različita i ovisi o fizikalnim svojstvima stijena. U obalnim predjelima Hrvatske donja granica kore je oko 40 km, a u dolini Drave oko 25 km. Odredio je postupak jednoznačnog lociranja žarišta potresa. To je Mohorovičićeva epicentrala. Postavio je analitički izraz o porastu brzine seizmičkih valova u kori s dubinom. To je Moharovičićev zakon. Osmislio je brojčane vrijednosti za vremensko trajanje putovanja valova potresa kroz planet Zemlju. To su Maharavičićeve hodahrone...

Ime Andrije Mohorovičića citira se redovito u domaćoj i međunarodnoj stručnoj i svjetskoj znanstvenoj literaturi. U Hrvatskom leksikonu navedeno je kao zaključak da se Andrija Mohorovičić «Ubraja se među 20-ak najznačajnijih istraživača seizmologa u razdoblju 1860.-1936. Svakako je naš prvi znanstveni meteorolog, klimatolog i seizmolog, utemeliiteli hrvatske geofizike s kraia XIX. i prve četvrtine XX. stoljeća."

Povodom proslave 150. godišnjice rođenja Andrile Mohorovičića u PRIRODI, mjesečniku za popularizaciju prirodnih znanosti Hrvatskog Prirodoslovnog društva, u tri broja za redom objavljeni su vrlo zanimljivi i dragocjeni članci profesora Geofizičkog odsjeka PMF-a iz Zagreba.

U prilogu: "Andrija Mohorovičić kao meteorolog" prof. Orlić ističe: Prešavši iz meteorologije u seizmologiju. Mahorovičiću je uspjelo organizirati mjerenja koja su se mogla uspoređivati s najboljima u svijetu. U istraživanjima je po prvi put mogao kombinirati empirijski i teorijski pristup; upravo na takvom pristupu zasnivalo se nisgovo otkriće diskontinuiteta između Zemljine kore i plašta. To je otkriće imalo izravan utjecaj na razvoj geoznanosti i po njemu je danas Andrija Mohorovičić prepoznat kao jedan od najvećih geoznanstvenika svih vremena."

Udvačlanka, prvi: "Kako Zemlja trese zgrade" i drugi: "Najveće djelo Andrije Mohorovičića" prof. Marijan Herak je napisao: "O tome je otkriću izviestio u Godišnjem izješću Zagrebačkog meteorološkog opservatorija, publikaciji koja je, na sreću, izdavana dvojezično - na hrvatskom i njemačkom - pa su o Mohorovičićevu otkriću brzo saznali seizmolozi u svijetu. Ovo, bez dvojbe najveće znanstveno otkriće ikada postignuto u Hrvatskoj, ujedno je i najvažniji doprinos svjetskoj znanosti objavljen u domaćoj publikaciji."

Godine 2007. podignuta je bista akademiku Andriji Moharovičiću ispred rodne kuće u Voloskom.

Rodna kuća je iste godine potpuno preuređena u najotmjenije apartmane "Mrvely".

Hrvatska pošta u povodu 150. obljetnice rođenja izdala je prigodnu marku s likom Andrije Mohorovičića.

Na naslovnoj stranici američkog glasila Seismological Research Letters objavljena je preslika hrvatske poštanske marke s likom Andrije Mohorovičića.

Američki projekt bušenja Zemljine kore "MOHOLE" (MO-prema Mohorovičiću i HOLEprema engleskoj riječi za šupljinu) nazvan prema hrvatskom znanstveniku. A. M., bilieži se u medunarodnoj i svjetskoj znanstveno-stručnoj literaturi.

Na nacionalnoj razini ime Andrije Mohorovičića

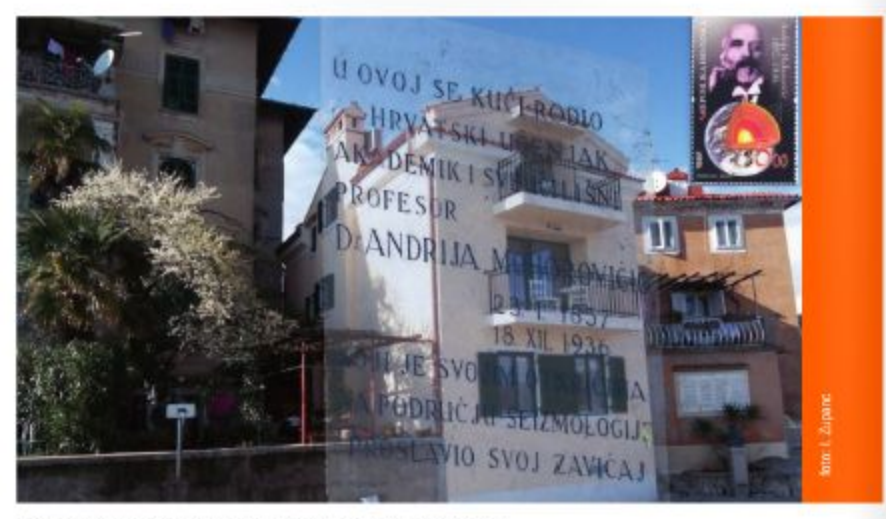

SI. 4. Rodna kuća i prigodna poštanska marka s likom A. Mohorovičića

nose: Geofizički zavod PMF-a u Zagrebu, istraživački brod HRM, na rektorskom lancu Sveučilišta u Zagrebu nalazi se medaljon s likom Andrije Mohorovičića, gimnazija u Rijeci, osnovna škola u Matuljima...

Na planetarnoj razini u čast Andrije Mohorovičića označen je jedan krater na tamnoj strani Mjeseca, te asteroid broj 8422 u prostoru između Marsa i Jupitera...

I na kraju u nadahnutom i rodoljubnom prikazu: "Andrija Mohorovičić otac hrvatske geofizike svjetskog glasa" - u čast našeg velikog znanstvenik profesorica dr. sc. Davorka Herak zaključila je: "Valja žaliti što grad Zagreb - unatoč inicijativi hrvatskih geofizičara - nije do sada podigao trajni spomen na ovoga velikana hrvatske znanosti iako je on najplodnije godine svoga rada proveo baš u Zagrebu te je upravo ovdje došao do svoga najvećeg otkrića koje ga je proslavilo diljem svijeta. Treba još jednom reći da je Andrija Mohorovičić uterneljio gotovo sve geofizičke discipline u Hrvatskoj pa s njime otpočinje i tradicija sveučilišnog geofizičkog obrazovanja. Kao malo koji naš učenjak svjetskog glasa, Mohorovičić je cijelu znanstvenu karijeru napravio u svojoj domovini, u Hrvatskoj. Za njegovo ime zna svaki seizmolog, a u monografijama ga nalazimo medu istaknutim velikanima znanosti 20. stolje-

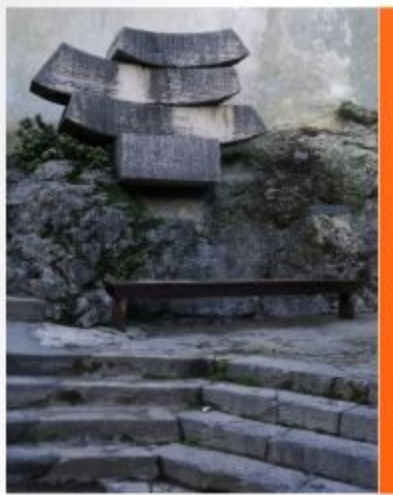

SI. 5. Spornenik A. Mohorovičiću u Voloskom

ća. Svojim zaslugarna te utjecajem na hrvatsku i svjetsku znanost Mohorovičić se izdvaja na sam vrh najvećih hrvatskih znanstvenika svih vreme $na.$ "

## Josip Ridanović

## Literatura:

Herak, D. (2006): Geofizički odsiek, u: 130 godina visokoškolske nastave prirodoslovlja i matematike i 60 godina od osnutka PMF-a: razvoj od 1996. do 2006. godine (ur. Feletar, D.), str. 528-536, PMF, Zagreb, 2006.

Herak, D. (2007): Andrija Mohorovičić - otac hrvatske geofizike svjetskog glasa, PRIRODA-prosinac, str.11-17.

Herak, M. (2007): Andrija Mohorovičić, kako Zemlja trese zgrade, PRIRODA-prosinac, str. 6-7.

Herak, M. (2008): Najveće djelo Andrije Mohorovičića, PRIRODA-veljača, str. 10-16.

Hrvatski leksikon (1997): Mohorovičić, Andrija, str. 127., II. svezak L-Ž, Zagreb, 1997.

Orlić, M. (2008): Andrija Mohorovičić kao meteorolog, PRIRODA-siječanj, str. 33-41.

Penzar, I. (1996): Geofizički odsjek, u: Spomenica PMF-a, 120 godina nastave prirodoslovlja i matematike na Sveučilištu u Zagrebu (gl. ur. Kućan, Ž.), str. 329-363, PMF, Zagreb, 1996.

78